## Practical DKIM Deployment ( for Mail Service Providers )

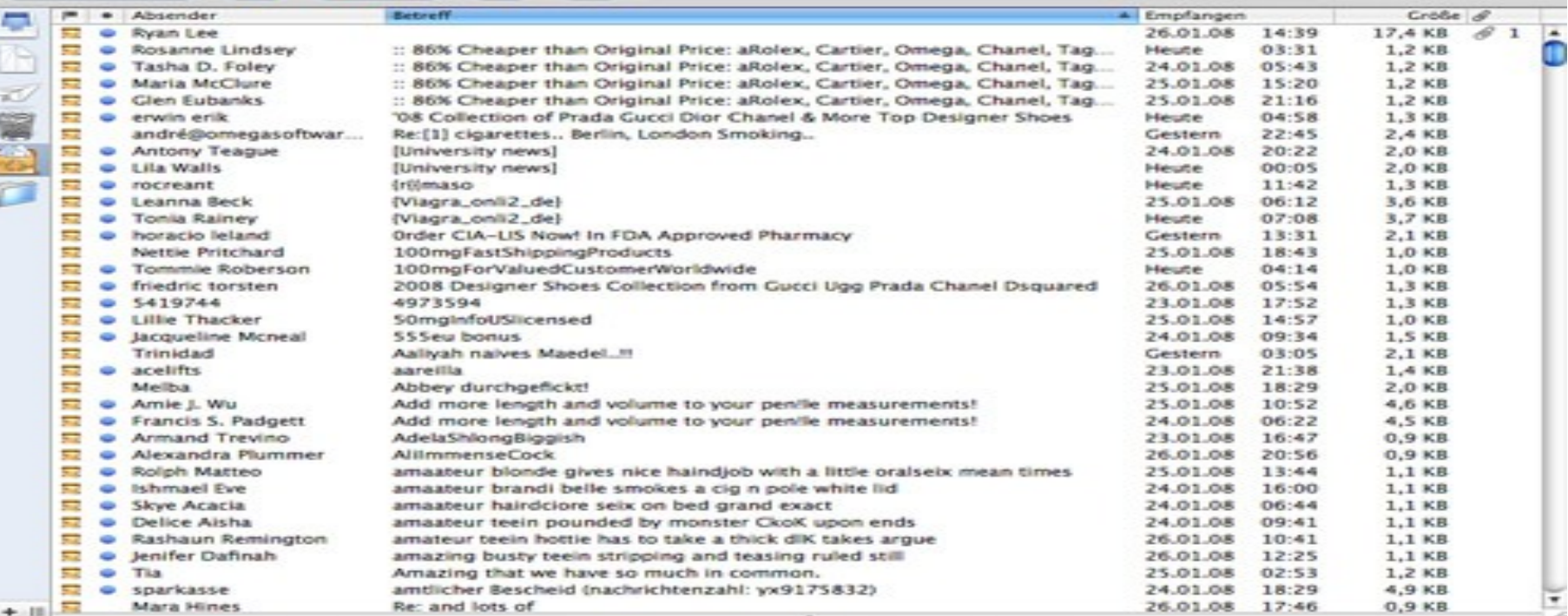

## Daniel Black

## OVEE Systems Consultancy

#### EMail Volume

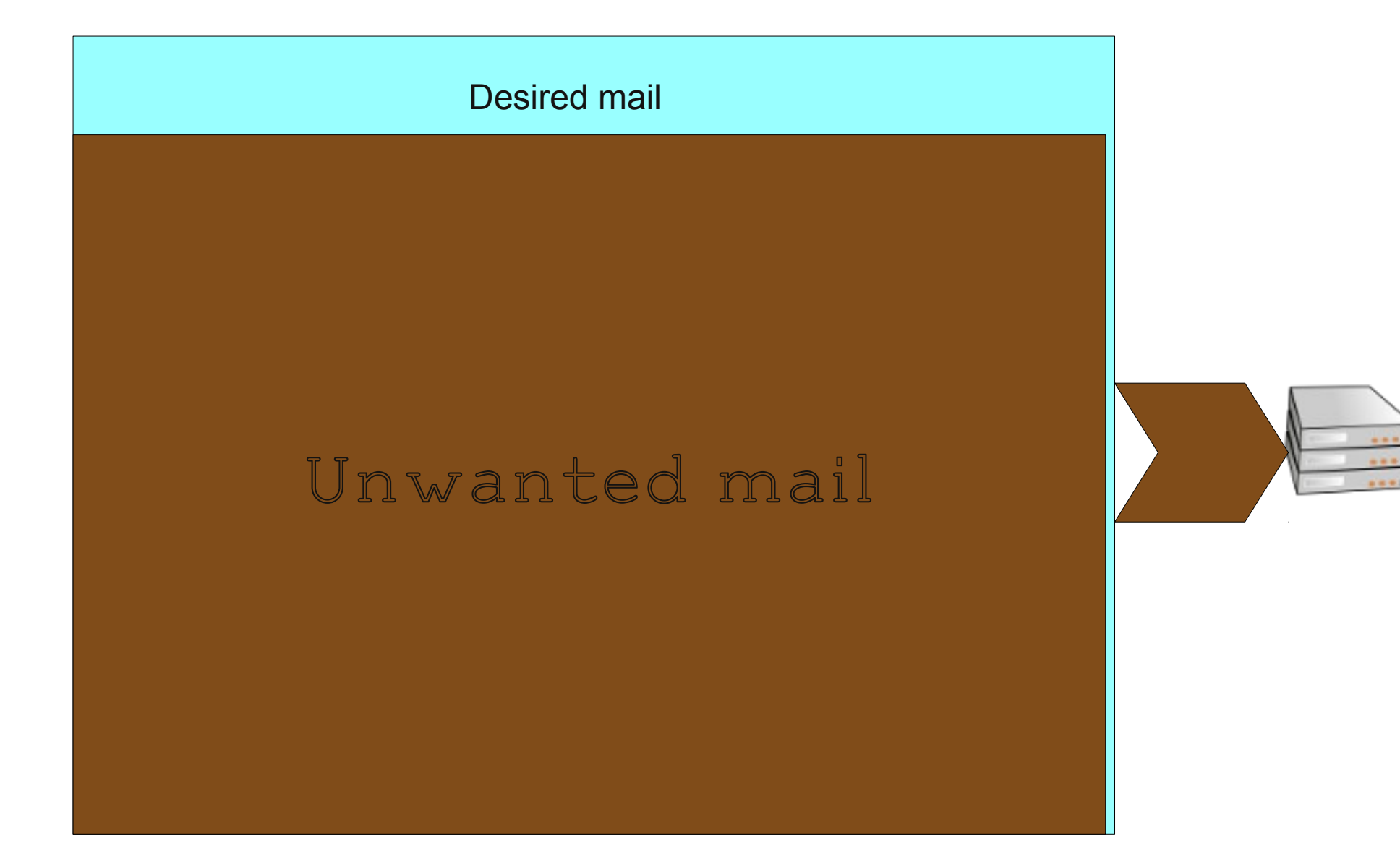

#### EMail Volume

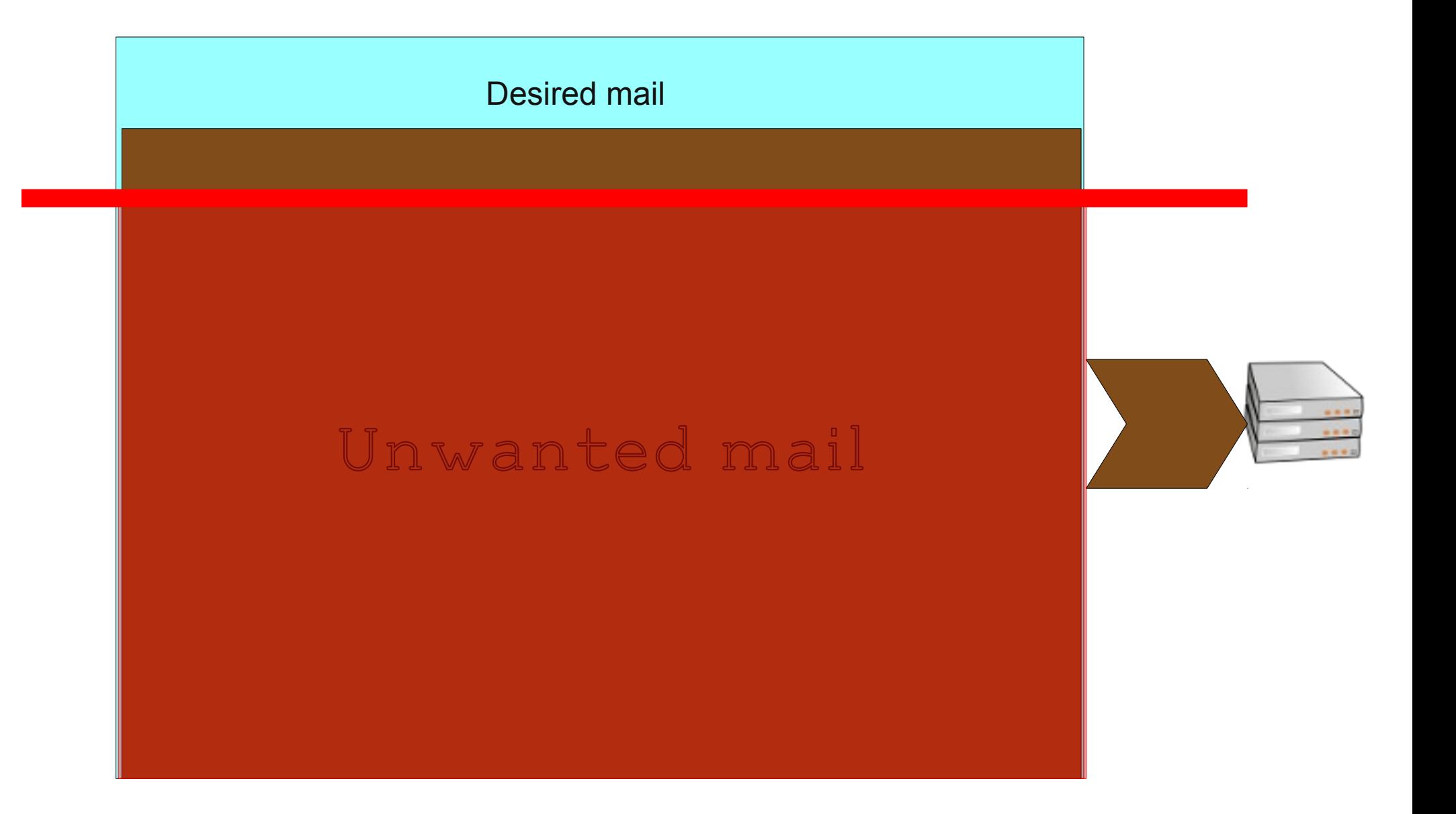

#### EMail Volume

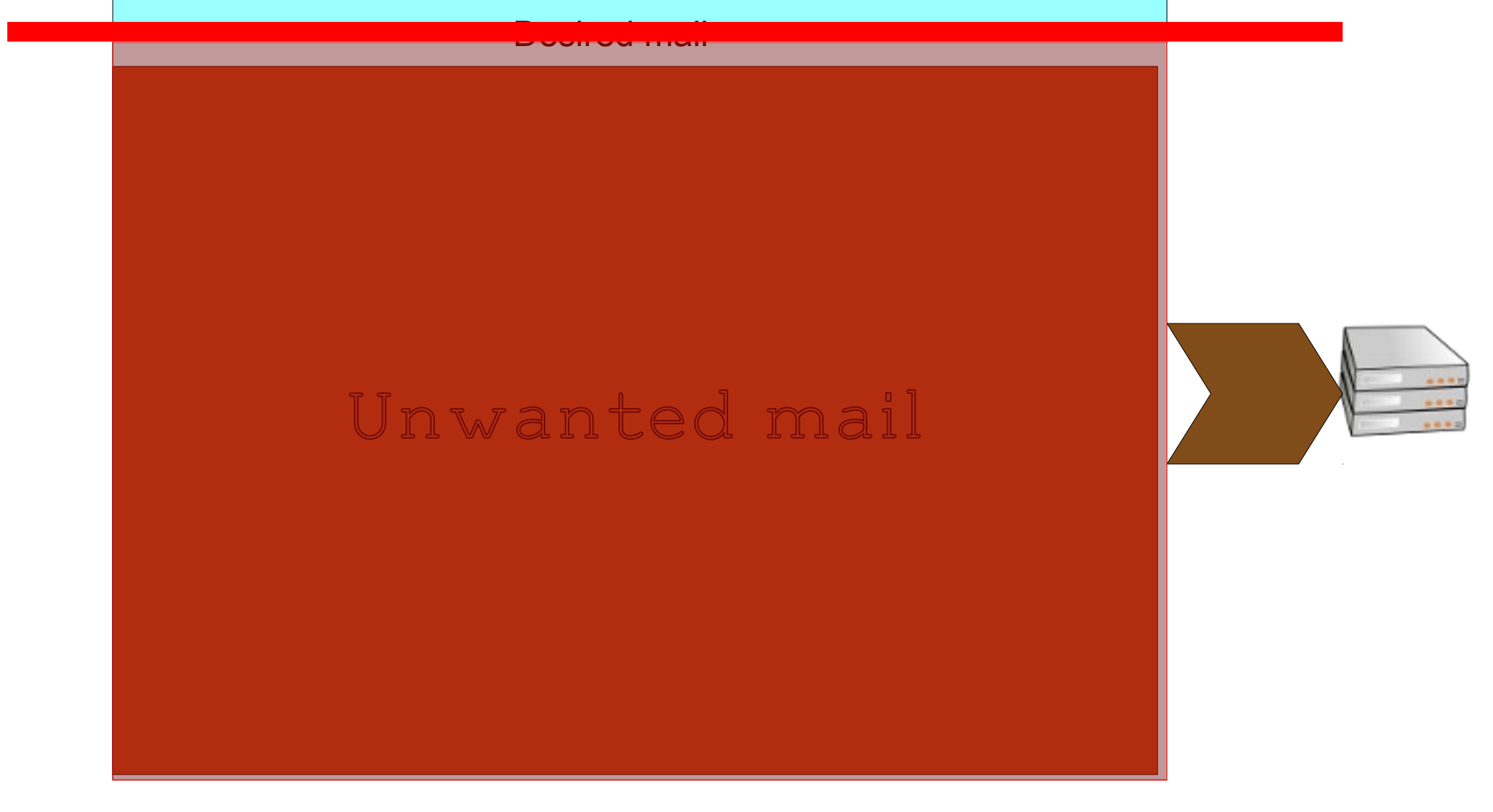

#### Email Filtering – first cut

IP Reputation Filtering

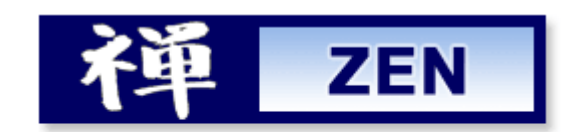

zen.spamhaus.org

#### Email Filtering

IP Reputation Filtering

#### Two /8s allocated to APNIC from IANA (49/8)  $101/8$ ]

Jeroen van Aart jeroen at mompl.net

Fri Aug 13 22:52:30 UTC 2010

- Previous message: Two /8s allocated to APNIC from IANA (49/8 and 101/8)]
- Next message: Reminder: DENOG 2 Call for Participation and Papers
- Messages sorted by: [date ] [thread ] [subject ] [author]

Mikel Jimenez Fernandez wrote: > Good news for IPV6 fans! >> Forwarding on behalf of APNIC.

>> 2010 and will be making allocations from these ranges in the near >> future:  $>$  $>> 49/8$  $>> 101/8$ 

More netblocks to block against spam I say.  $| \cdot |$ 

#### Email Filtering

IP Reputation Filtering

### **IPv6??**

#### Email Filtering

Domain Reputation Filtering

Without forgery

# Domain Keys Identified Mail

google.com

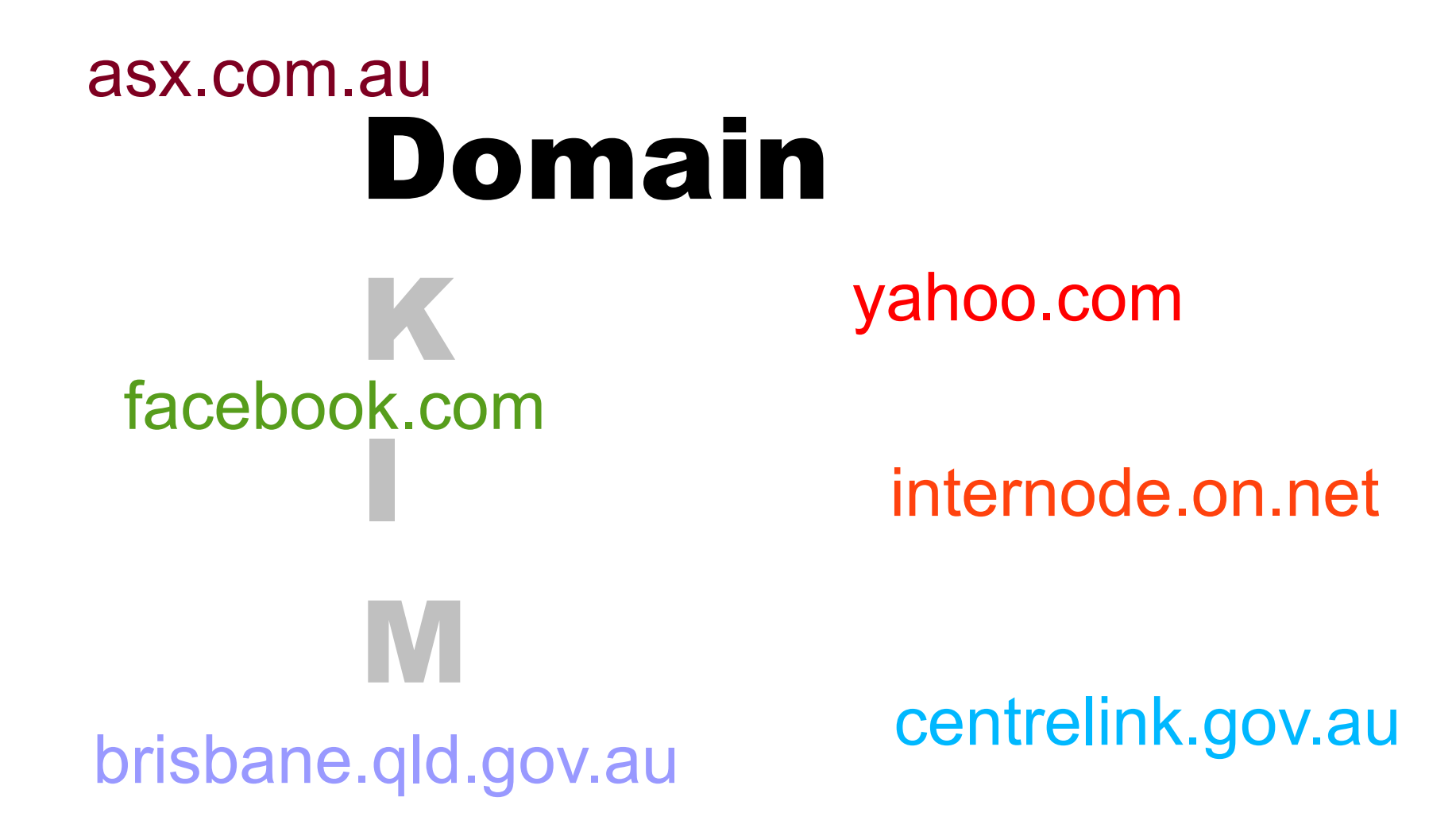

## Domain

## Keys

M

I

nqueroay.xpwl/uNowv/Ajc ~g1wkjQZnBs/zFW/78dQNUt0aCm305JUBr LuaL0IsLMEP491DOrtcZdTtd /53evS7tg00HXnnwtgDondVydMX0VhaJlE 7XVcB9YXcps/kV2lU+K8dVFwv P3hnfpt018/FNK0mGjTuy0wGV6UlrYjq MsVgBuyNd4pg1sV3ZbdSHdo8I9 Ff23k4sieM5NJVCDUBxmMV3leCIN8hGO AZn5QTTilb0QYsqItu/qWi/d5/m 1TreH+0xgxxES2vyENdAZT8dUA2JACSI 8vTMim4iTp06Z01x1tn57MwLqWl IDP5SzHarVhmEAL5i0/GRiPsvKTcPPx WBDOVYCtOWA78 MrrSw0cf <9zFclytMo5VTv9ZwL0u/Cu0Ak0p4q\ 2zSKqUn9fpRvH9063wR50 0gCZc8APwz2nDWcEY40wf0UnMMfNY CSbFZ31ne118XBTb08W/YLbl shdRZX8e9Armde8ELw0bpHWJPa3RA6 h+umXin8qEH1POL/ZNoz58wh **IENDWZTT** la/ogvPuZI7nrE+xEhYGg4fldStCO hosJazoNySpNL40-1al8IvnKB49v20oU0W 3jhsWPfWhV2A0f/2nbN7GxdigptQD 2+QrrpgaE34havu6mRt5HrN1MQN1d67MwkUg4k VipoJBQTnDqBS0E4VR5lI0an4Vx1h g7pwFwlkaU8oR0grsSfJ00kk4N5JfI32a8d PYtyAbwo0t0HeD57yeYpuXnXzesICtWEqm8 G9tT/gKRxgWyZ2I7u30eCleHtBo 1AnRfd4s+0aSm0sFCkvCUxZZ9Esf%c73DcL FBqviWkFF/a00+tx3SLL9n0kb4XsAMihCDe ALCOPTMNpfdRRmrs4Fq6rZsyt0LLETUN6GwESMWS MO/OBEMOpkYtZ1YIXvb0iol9Z03BK 3mmEqvR9qHKlmBp2U6BrbngYfIfQY TobYe7niFkGAlYVLlEhwqJnoevuJvhydUv4kMpk V8wIKjOi3t9I6aVuYaouDrsi0//u0 4ZN3hPSWSqzAnuUu9bGp90obpGL1RJ+17A3G7SrZE -OgPnfXmJHgo4UDIZ9uJkNE09Yb/ Gci7ZHepfXngEILiNsFsrT2tHAe+mKWUMGU6eMEg2XsE JTAdAlLNXWMy7prSD7U01bSiQr77qSoeiepXc6nGxtnavDbcBVvcav0aUCMil2ZLH62bXaC W3QywhjlUcZLmFByitPlTiaAQJFG7eZCP3iYSClzzLT29luvVRckMnlQfFzVk+ypm4xodxo WP20tZAhkbmhWz2oxaApDc4IpPga2c08wcgaSw6AiF0zTesLwI9RlHaODSWmszuJYvkh5K+

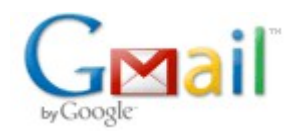

sendmail.org

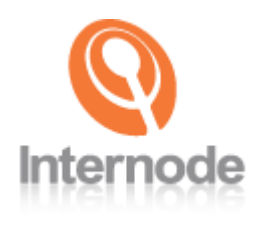

# Identified

Domain

Keys

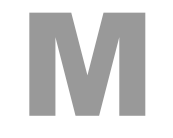

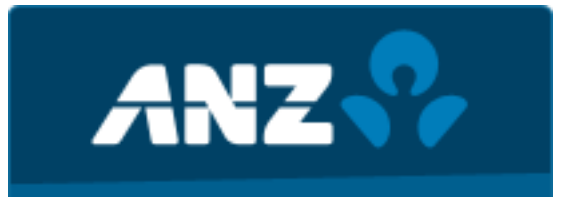

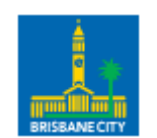

#### asx.com.au centrelink.gov.au

### google.com yahoo.com facebook.com tacebook.com<br>internode.on.net **brisbane.graphysizioanalioanalioanalioanalioanalioanalioanalioanalioanalioanalioanalioanalioanalioanalioanalioanalioanalioanalioanalioanalioanalioanalioanalioanalioanalioanalioanalioanalioanalioanalioanalioanalioanalioana**

W4000VU/8+MU00/MA40DS9NPBI+D0+WNCe **FINGUALOSAYDAI \QIYQAAI RO** ng1wkiQZnBs/zFW/78dQNUt0aCm305JUBr7 zLuaLOIsLMEP491DOrtcZdTtd /53evS7tg00HXnnwtgDondVydMX0VhaJlB 7XVcB9YXcps/kV2lU+K8dVFww P3hnfptQ18/FNKOmGjTuyOwGV6UlrYjq DNsVgBuyNd4pglsV3ZbdSHdo8I9 Tf23k4sieM5NJVCDUBxmMV3leCIN8hGO DAZn5QTTilb0QYsgItu/qWi/d5/n ITreH+0xgxxES2vyENdAZT8dUA2JACS R+8vTMim4iTp06Z01x1tn57MwLqWL IDP5SzHarVhmEAL5i0/GRiPsvKTcPPx JF/TwBD0yYCtOWA78WhrSw0cfa <9zFclvtMo5VTv9ZwL0u/Cu0Ak0p4qV 0JRJhv2zSKqUn9fpRvH0063wR50c/n/ DgCZc8APwz2nDWcEY40wf0UnMMfNY6 0SJaCSbFZ31ne118XBTb08W/YLbkWdC shdRZX8e9Armde8ELw0bpHWJPa3RA6 ch+umXin8qEH1POL/ZNoz58wh La/ogvPuZI7nrF+xEhYGq4fldStC01 zhosJqz6NySpNL4DE1ql8IynKB49v20oUOWH 2+0rrpgaE34bmgdomRt5HrN1MQN1d67MwkUg4k 3jhsWPfWhV2A0f/2nbN7Gxdigpt0D zq7pwFwlkaU80R0qrsSfJ00kk4N5JfI32a8d KwTed+xvG9tT/qKRxqWvZ2I7u30eCleHtBo PQviWkFF/aQQ+tx3SLL9n0kb4XsAMjhCDe  $c73DcL$ ACOLPTmNpfdRRmrs4Fq6rZsyt0LLETUN6GwESMWS -OqPnfXmJHqo4UD1Z9uJkNE09YbAGci7ZHepfXnqEILiNsFsrT2tHAe+mKWUMGU6eMEq2XsE JTAdAlLNXVMnv7prSD7U01bSiQr77qSoeiepXc6nGxtnavDbcBVvcav0aUCMil2ZLH62bXaC W3QywhjlUcZLmFByitPlIiaAQJFG7eZCP3iYSClzzLT29luvVRckMnlQfFzVk+ypm4xodxc NP20tZAhkbmhWz2oxaApDc4IpPqa2c08wcoaSw6AiFQzTesLwI9RlHaODSWmszuJYykh5K+

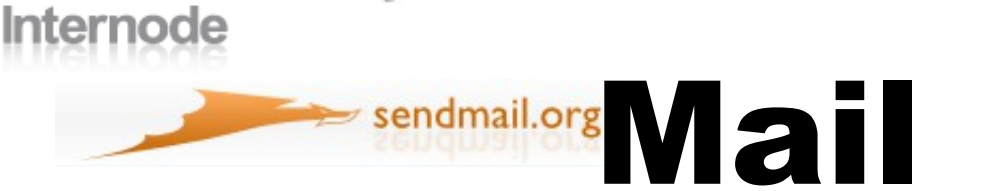

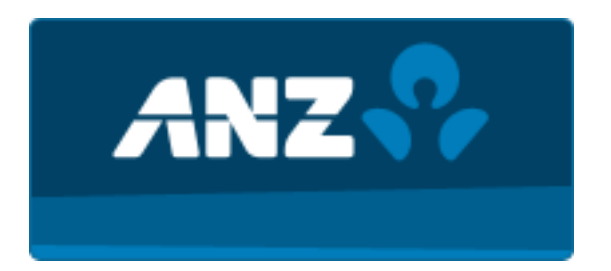

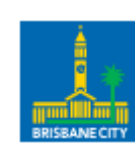

Grail Identified

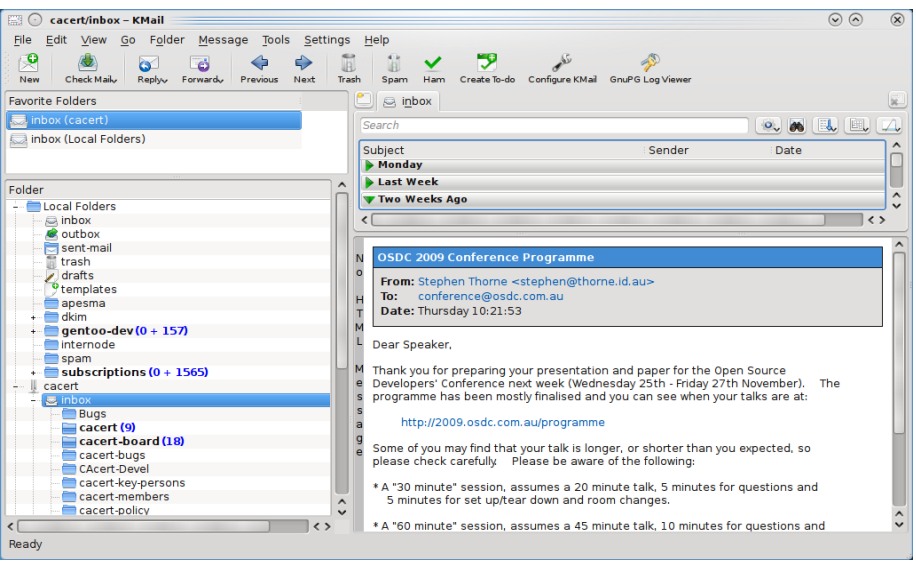

"**Assertion of responsibility** is validated through a cryptographic signature and querying the signer's domain"

Wording update of: RFC4871 DomainKeys Identified Mail (DKIM) Signatures February 2007

#### DKIM Architecture

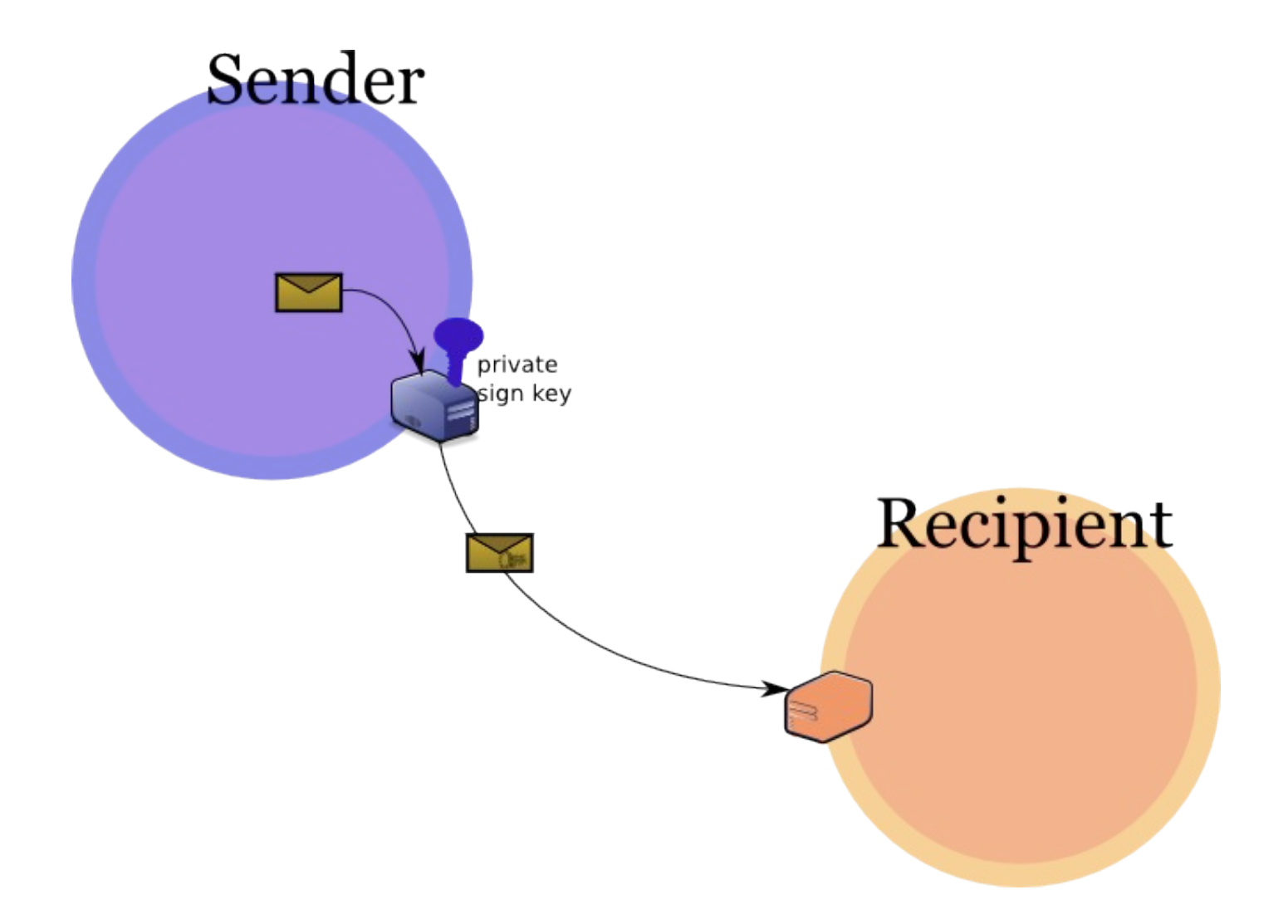

#### DKIM Architecture

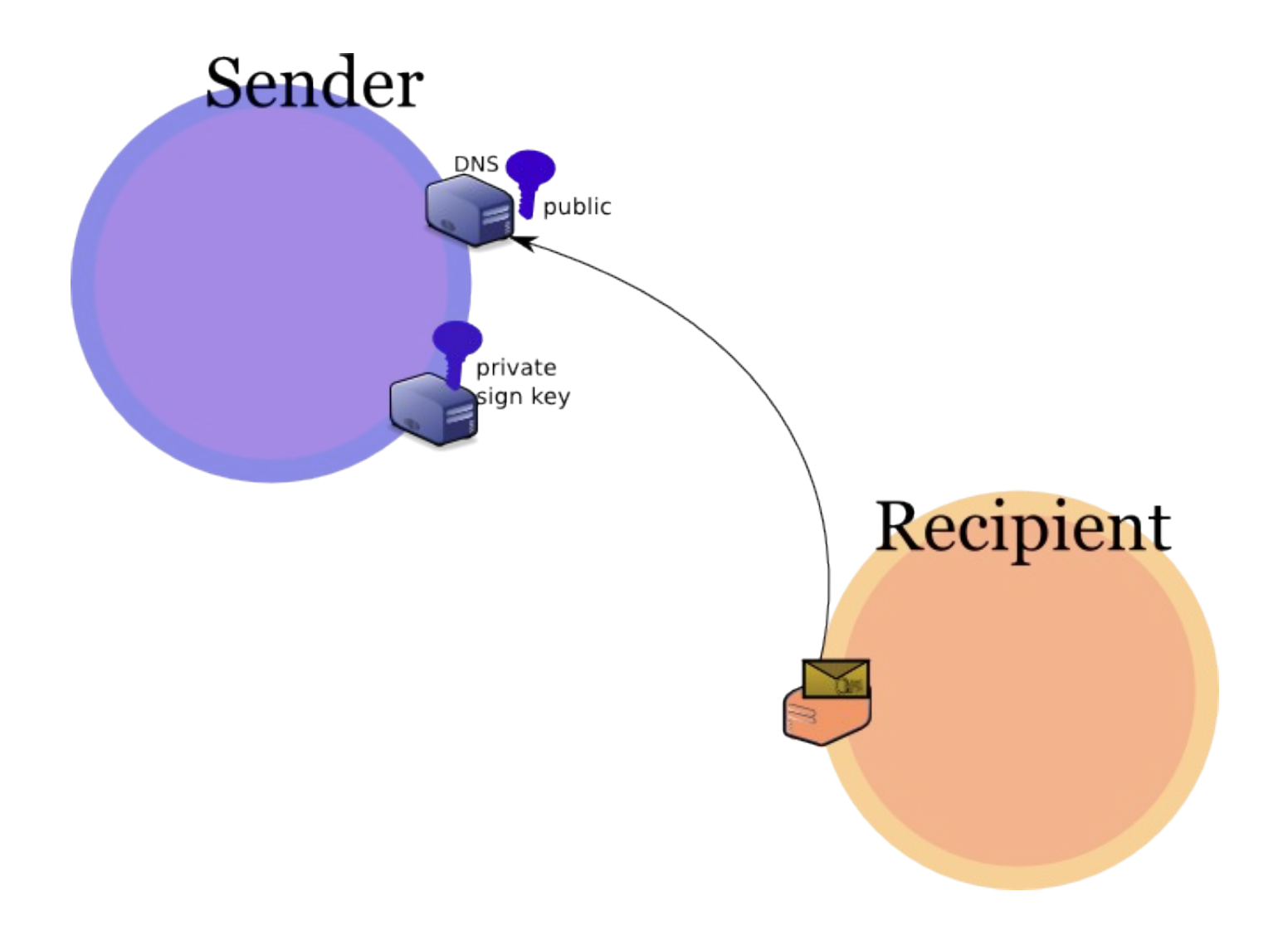

#### DKIM Architecture

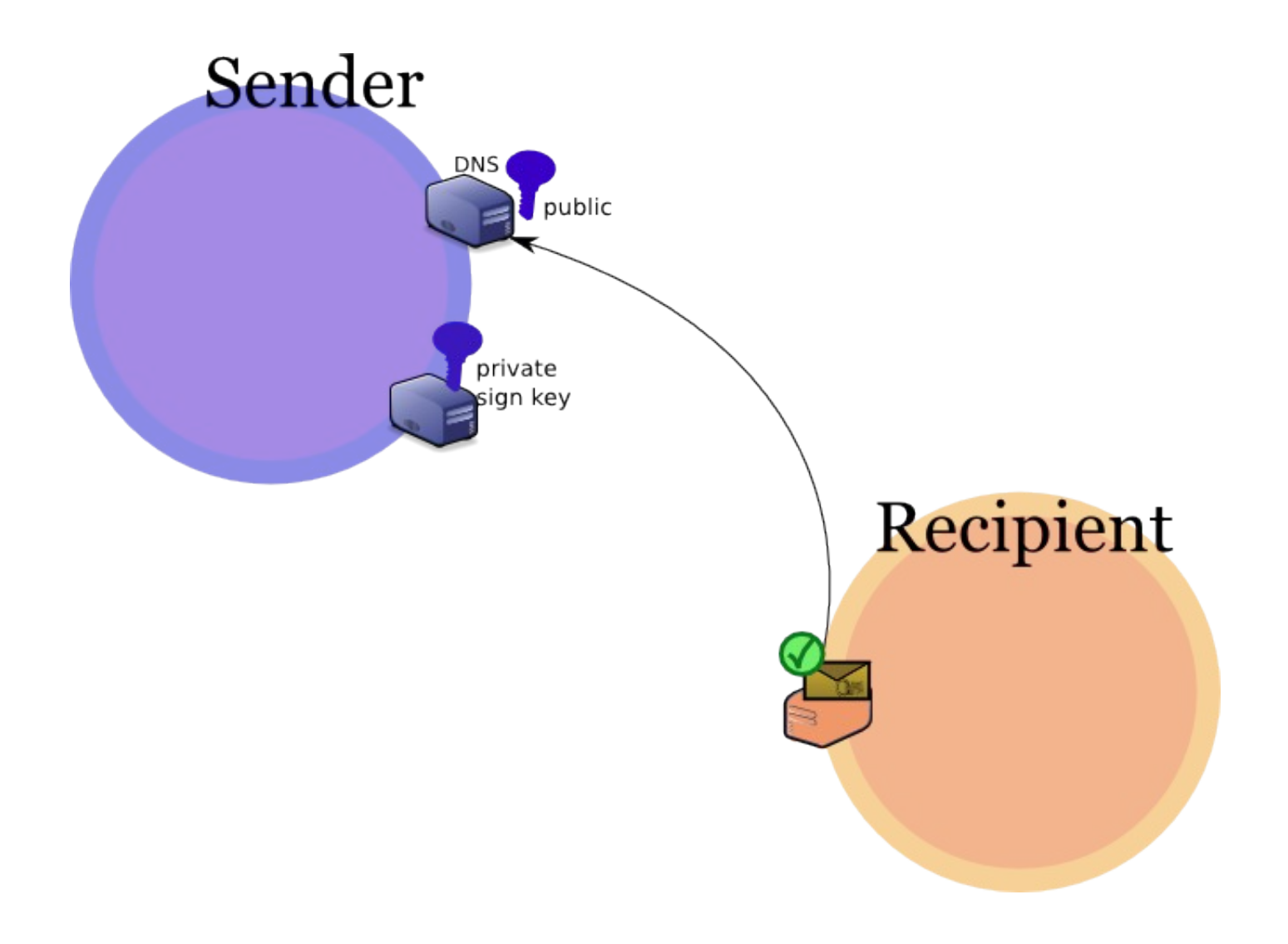

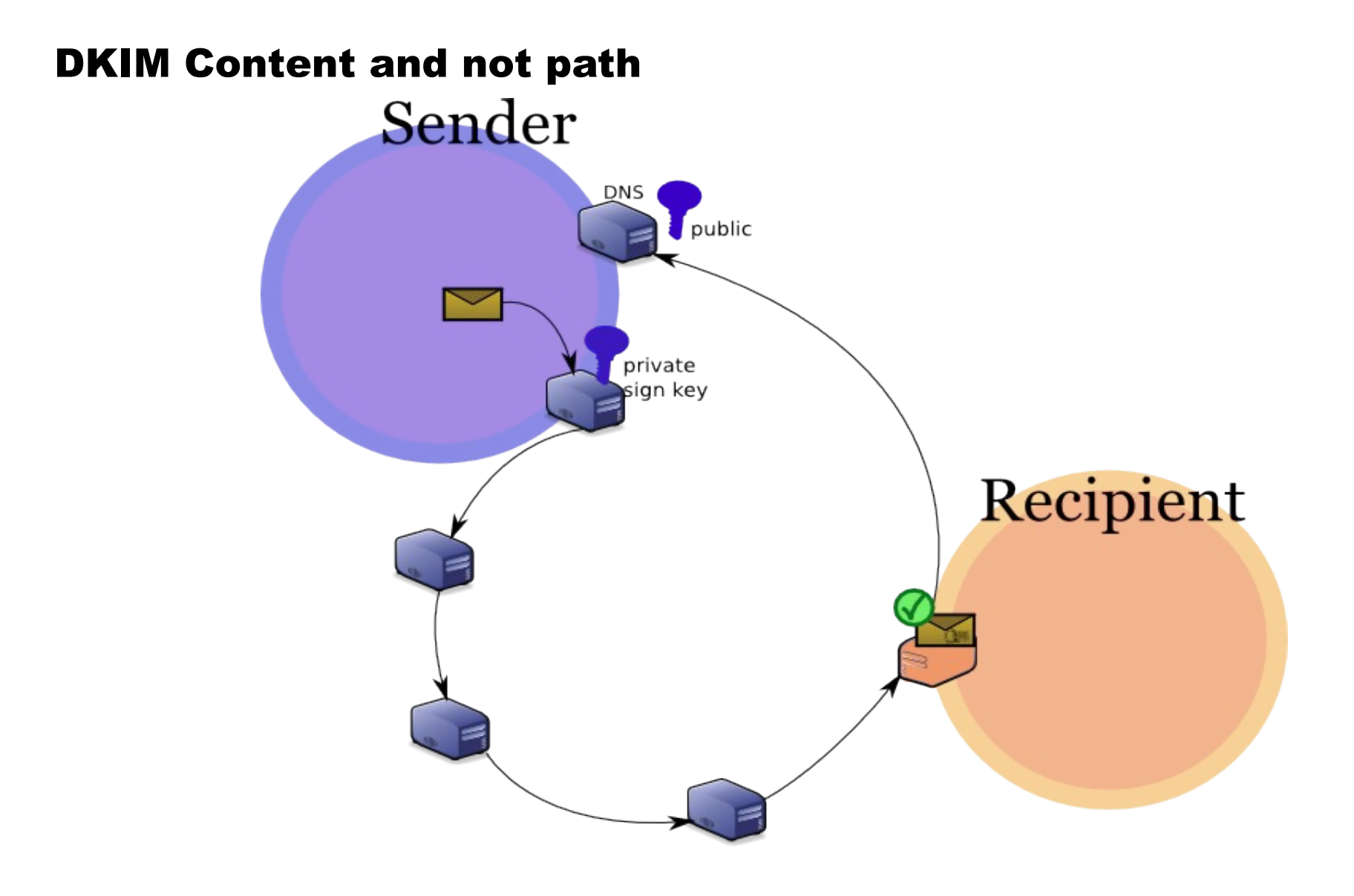

#### DKIM Signature

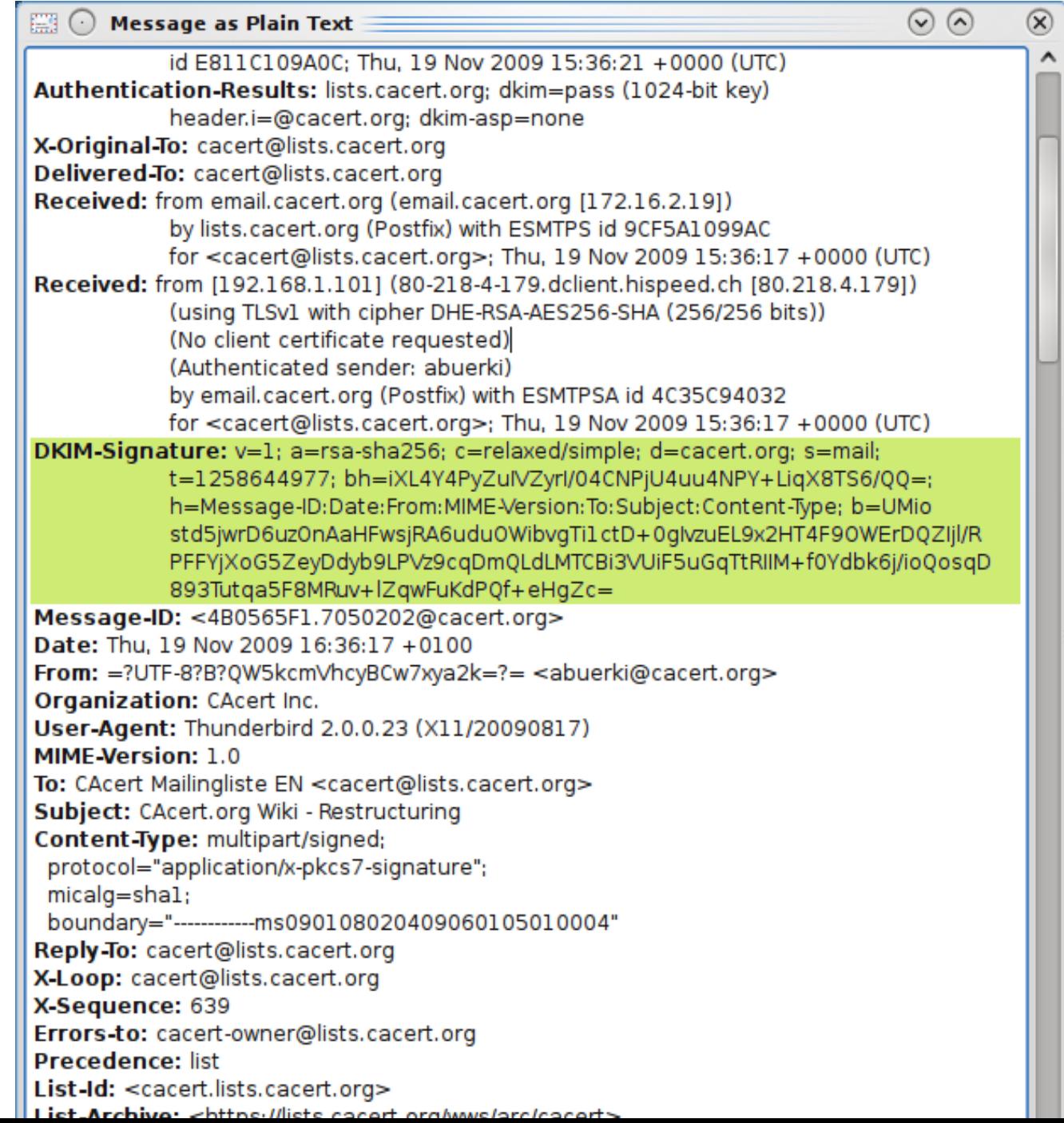

#### DKIM Signature – selector + domain = key

DKIM-Signature: v=1; a=rsa-sha256; c=relaxed/simple; d=cacert.org; s=mail; t=1258644977; bh=iXL4Y4PyZulVZyrl/04CNPjU4uu4NPY+LiqX8TS6/QQ=; h=Message-ID:Date:From:MIME-Version:To:Subject:Content-Type; b=UMio std5jwrD6uz0nAaHFwsjRA6udu0WibvgTi1ctD+0glvzuEL9x2HT4F90WErDQZljl/R PFFYjXoG5ZeyDdyb9LPVz9cqDmQLdLMTCBi3VUiF5uGqTtRllM+f0Ydbk6j/ioQosqD 893Tutqa5F8MRuv+lZqwFuKdPQf+eHgZc=

mail. domainkey.cacert.org IN TXT "v=DKIM1; g=\*; k=rsa; p=MIGfMAOGCSqGSIb3DQEBAQUAA4G

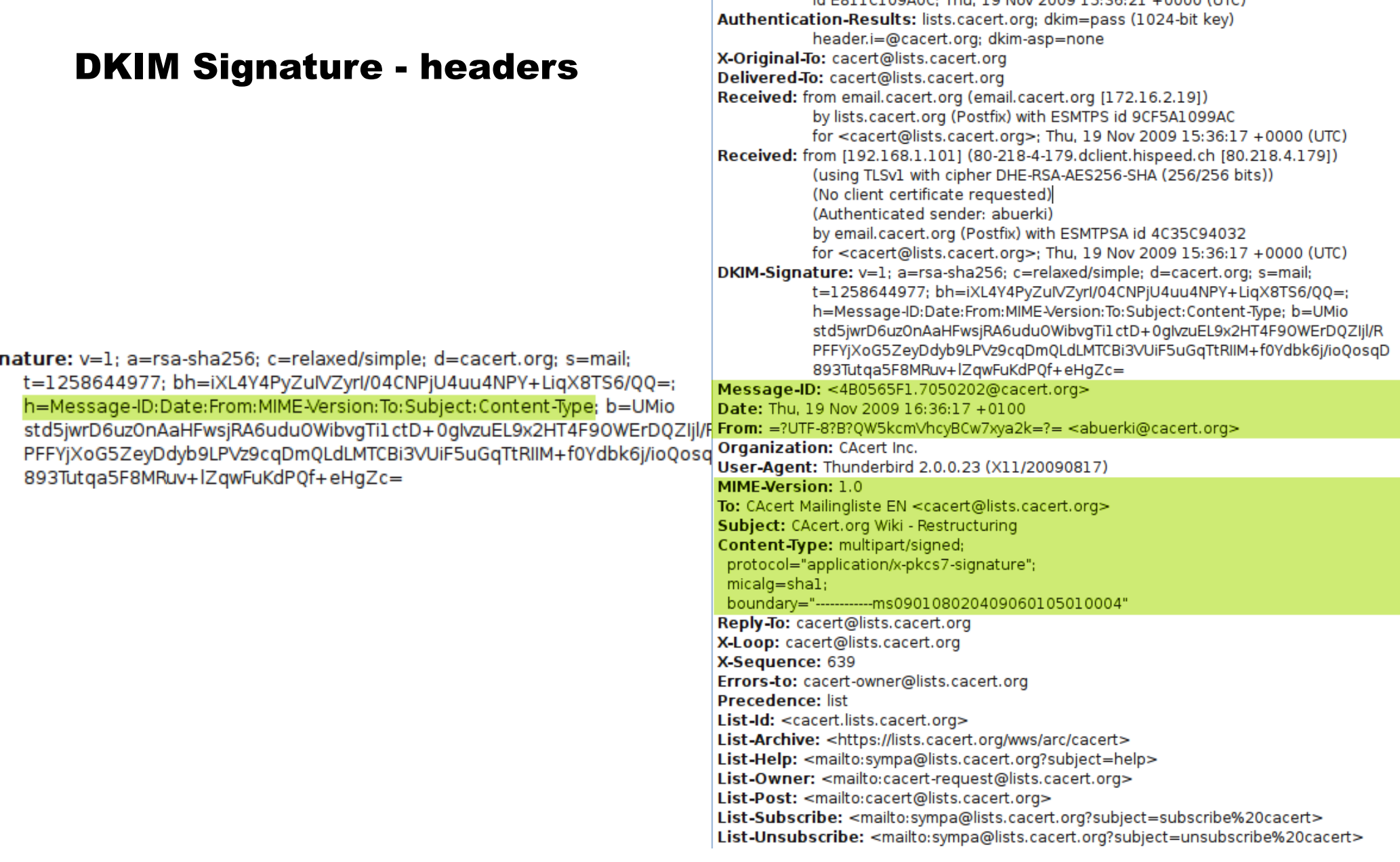

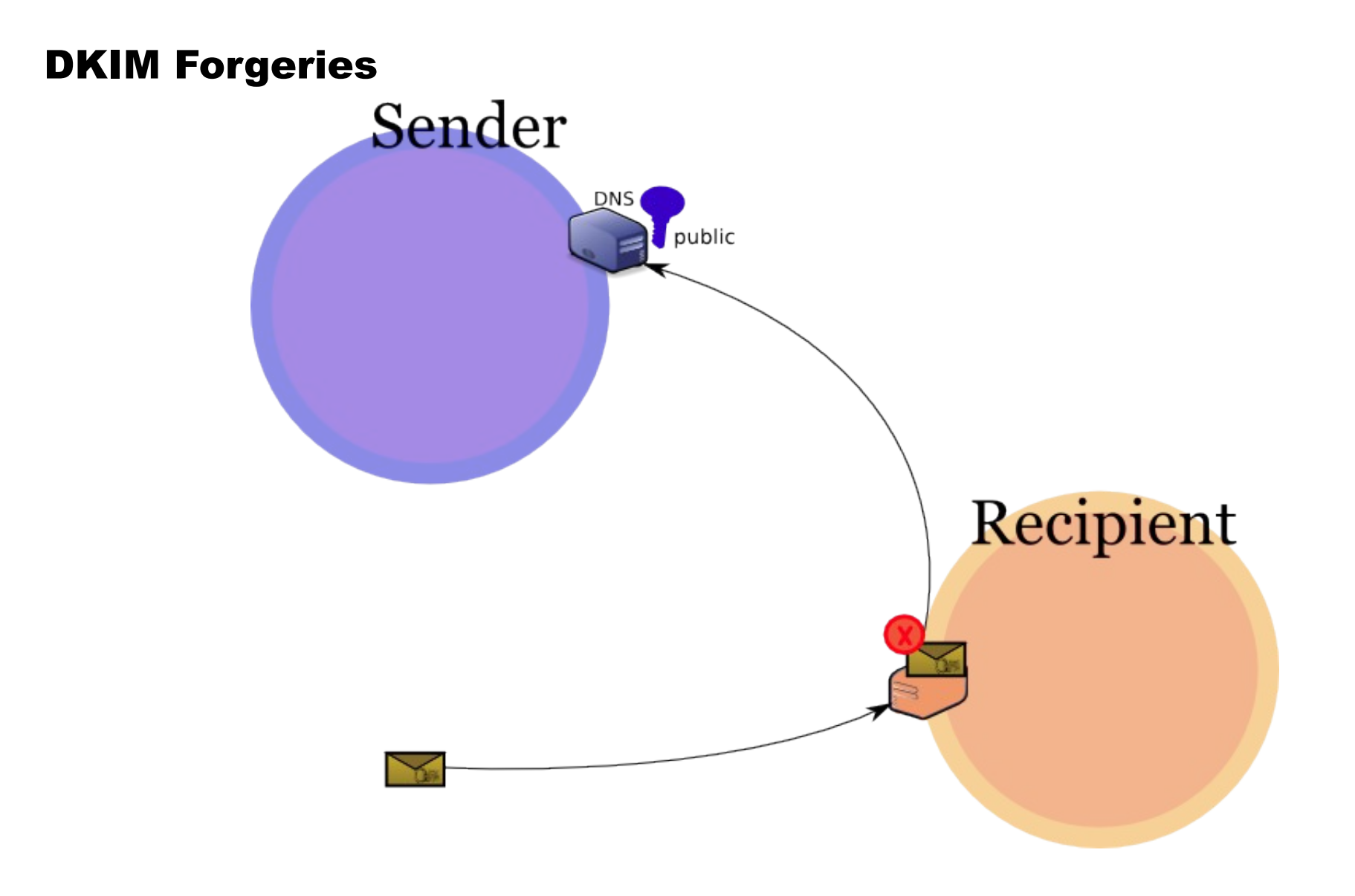

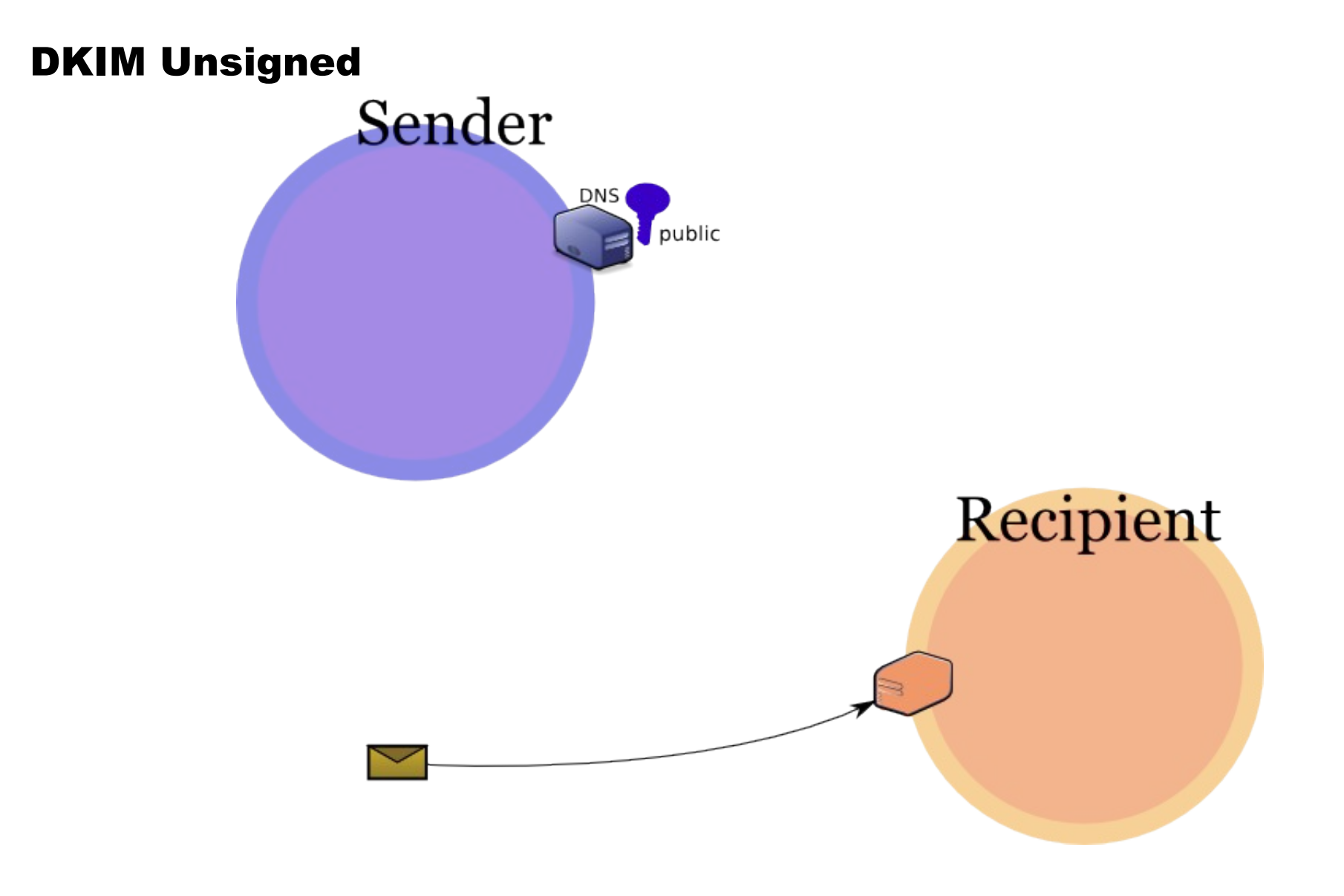

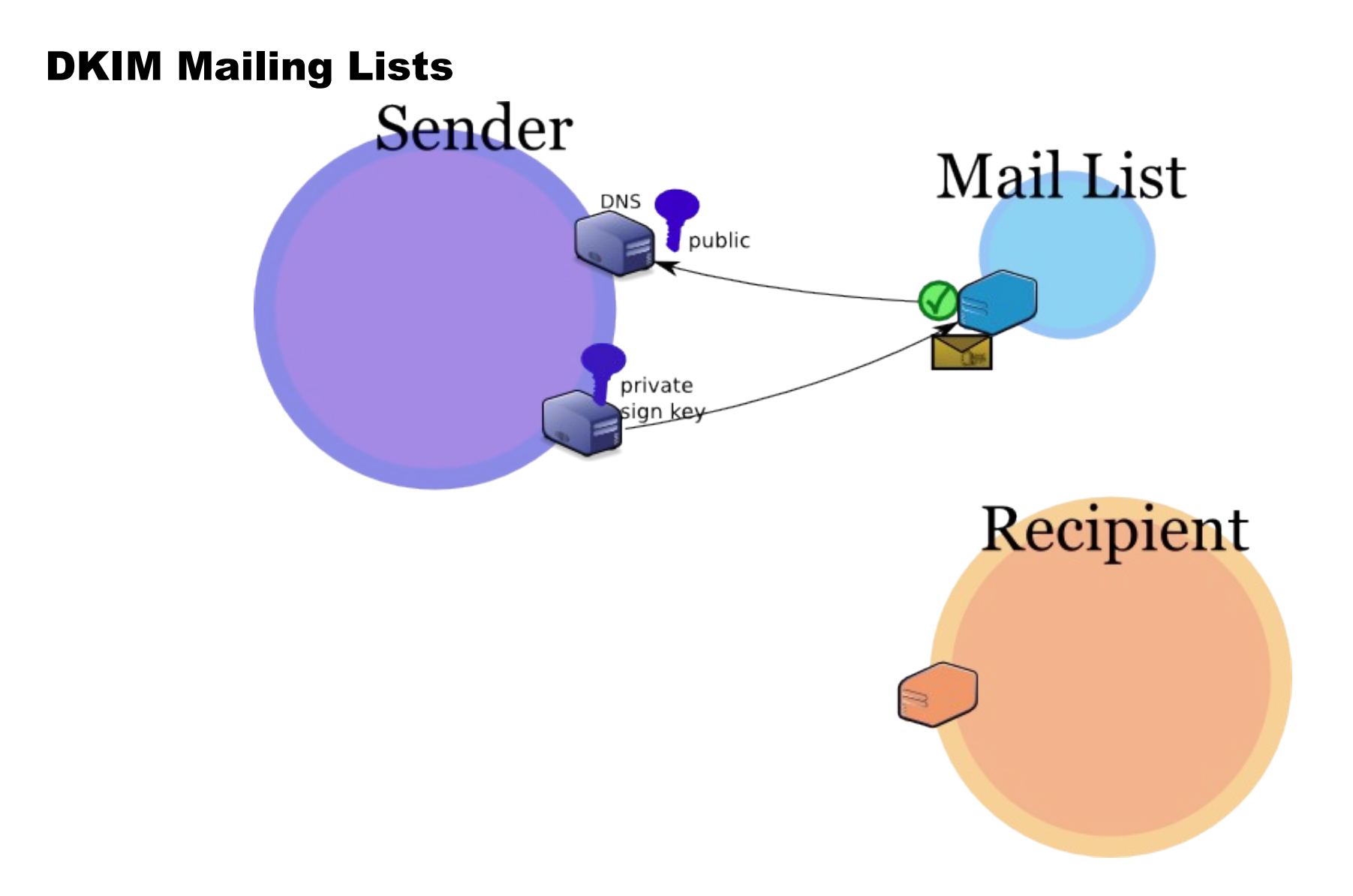

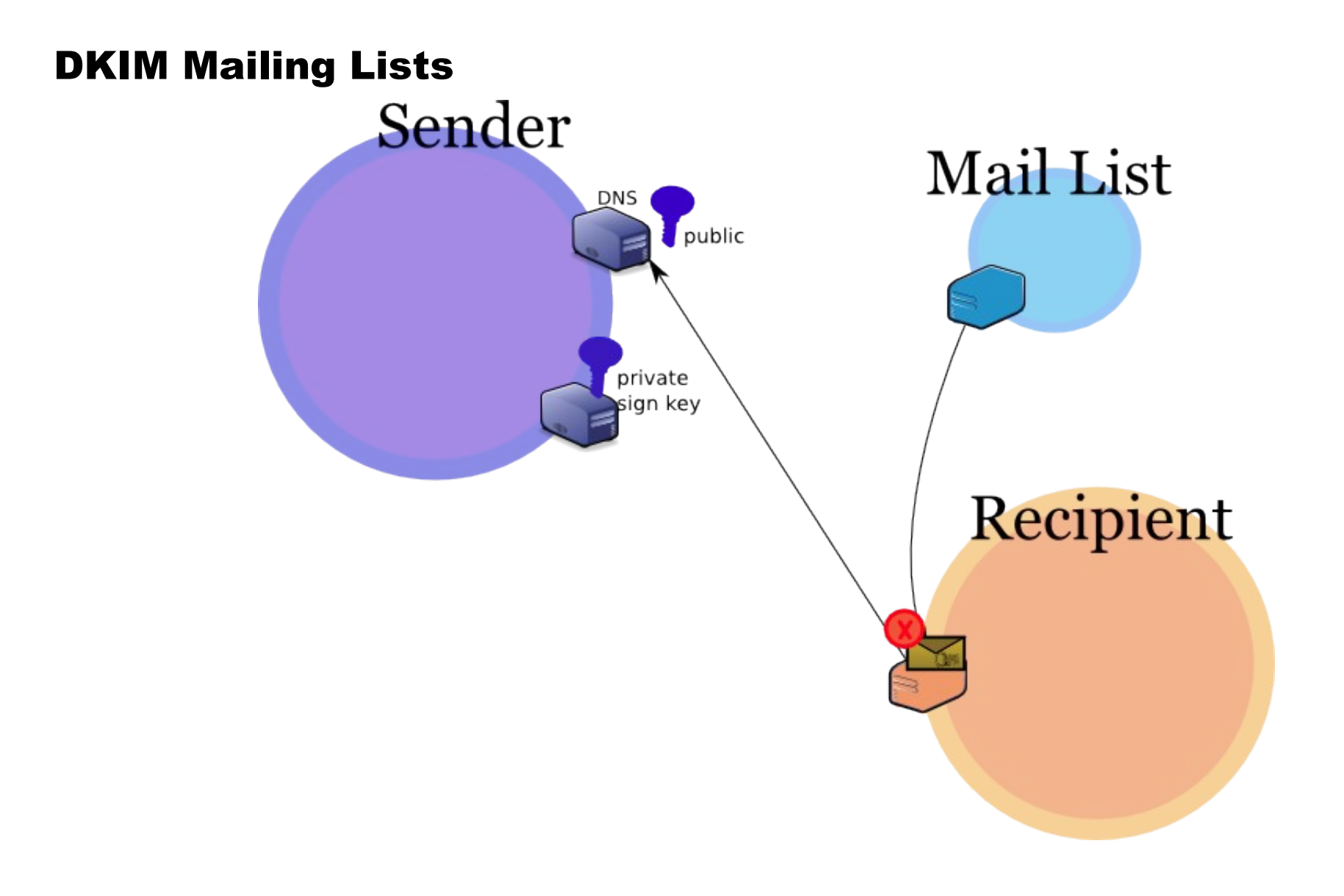

#### Example.com email stream - pre-dkim

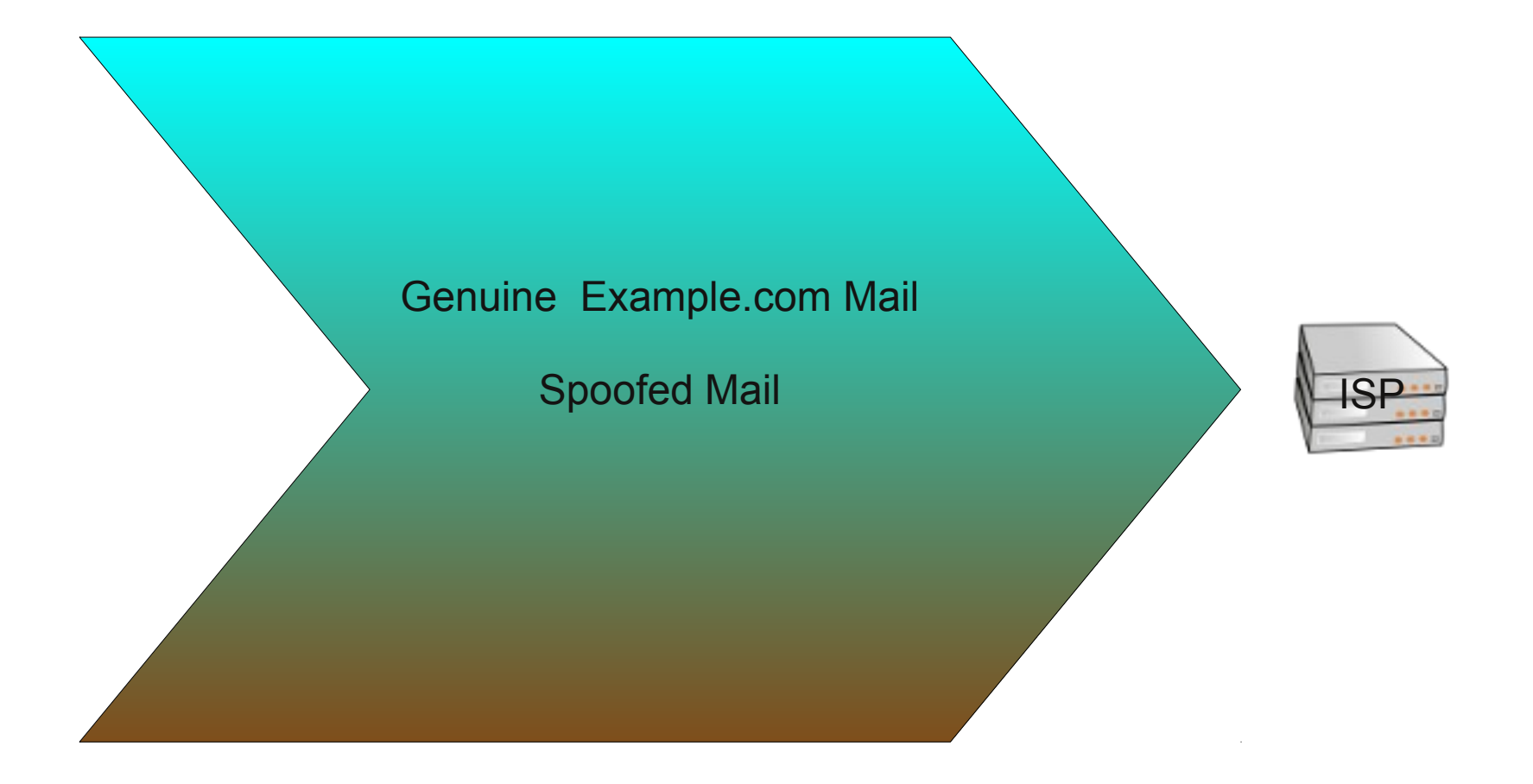

#### Example.com email stream – dkim signed

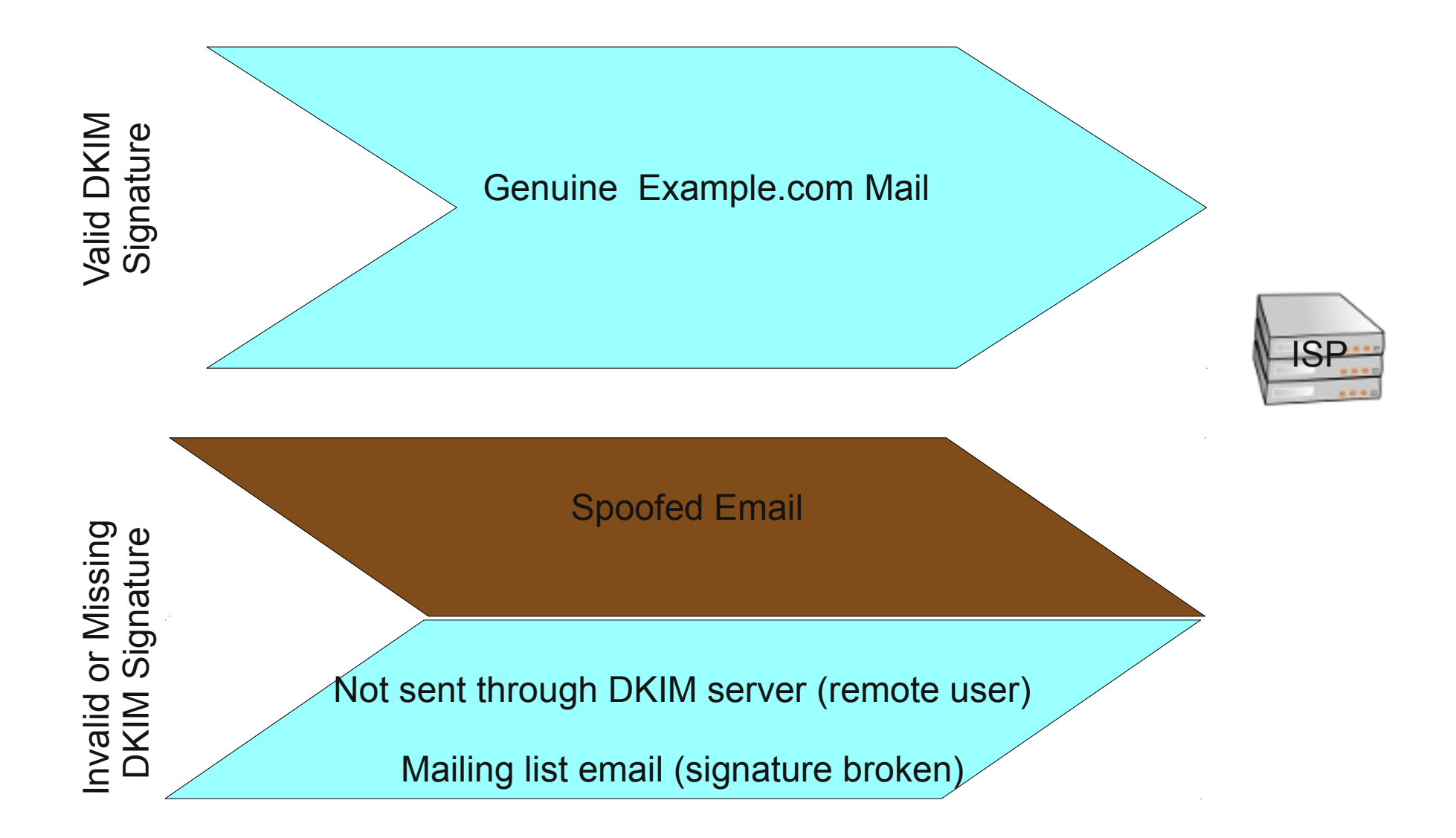

#### Example.com email stream – dkim signed

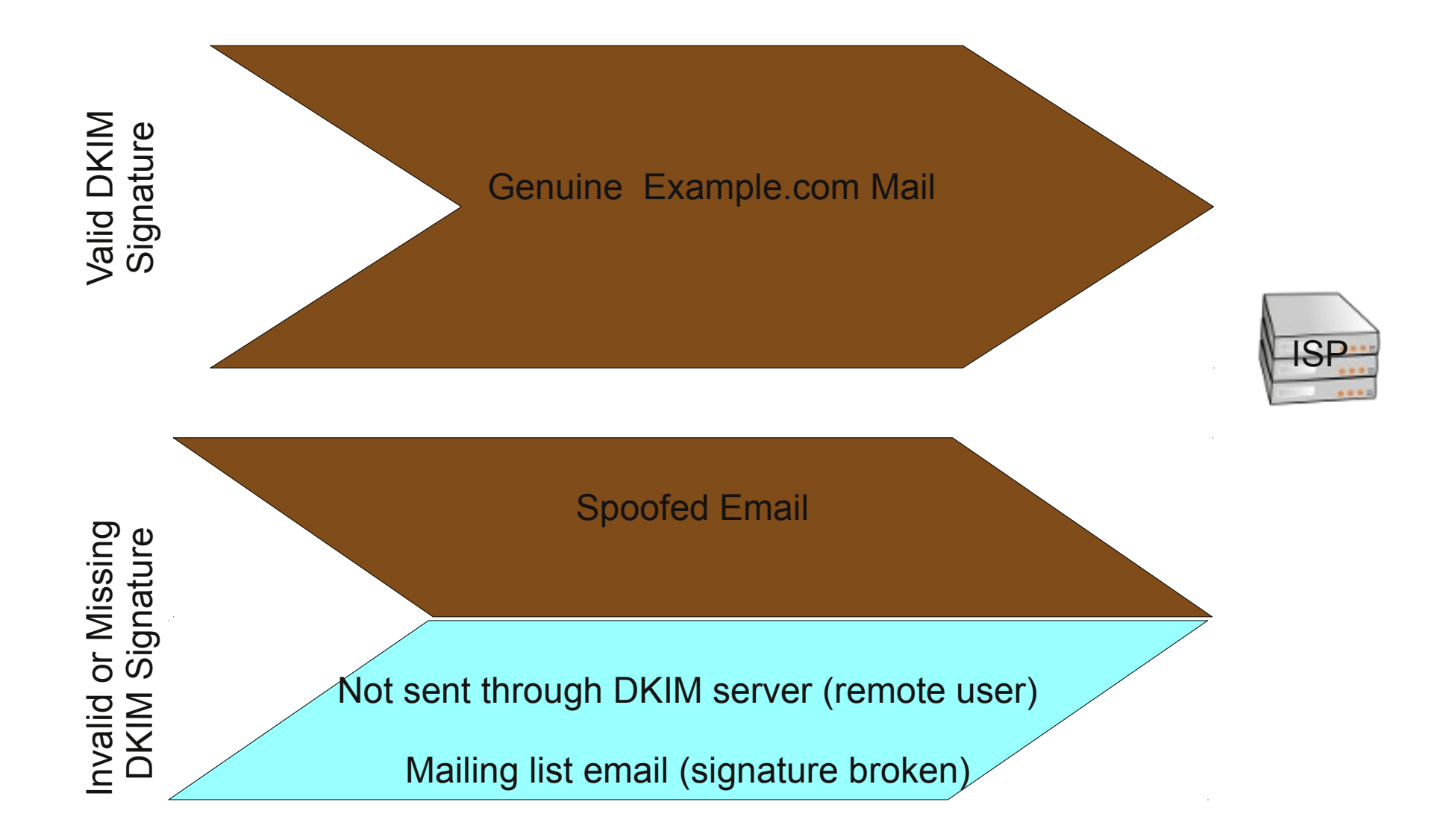

#### ISP.com email streams – dkim signing outbound

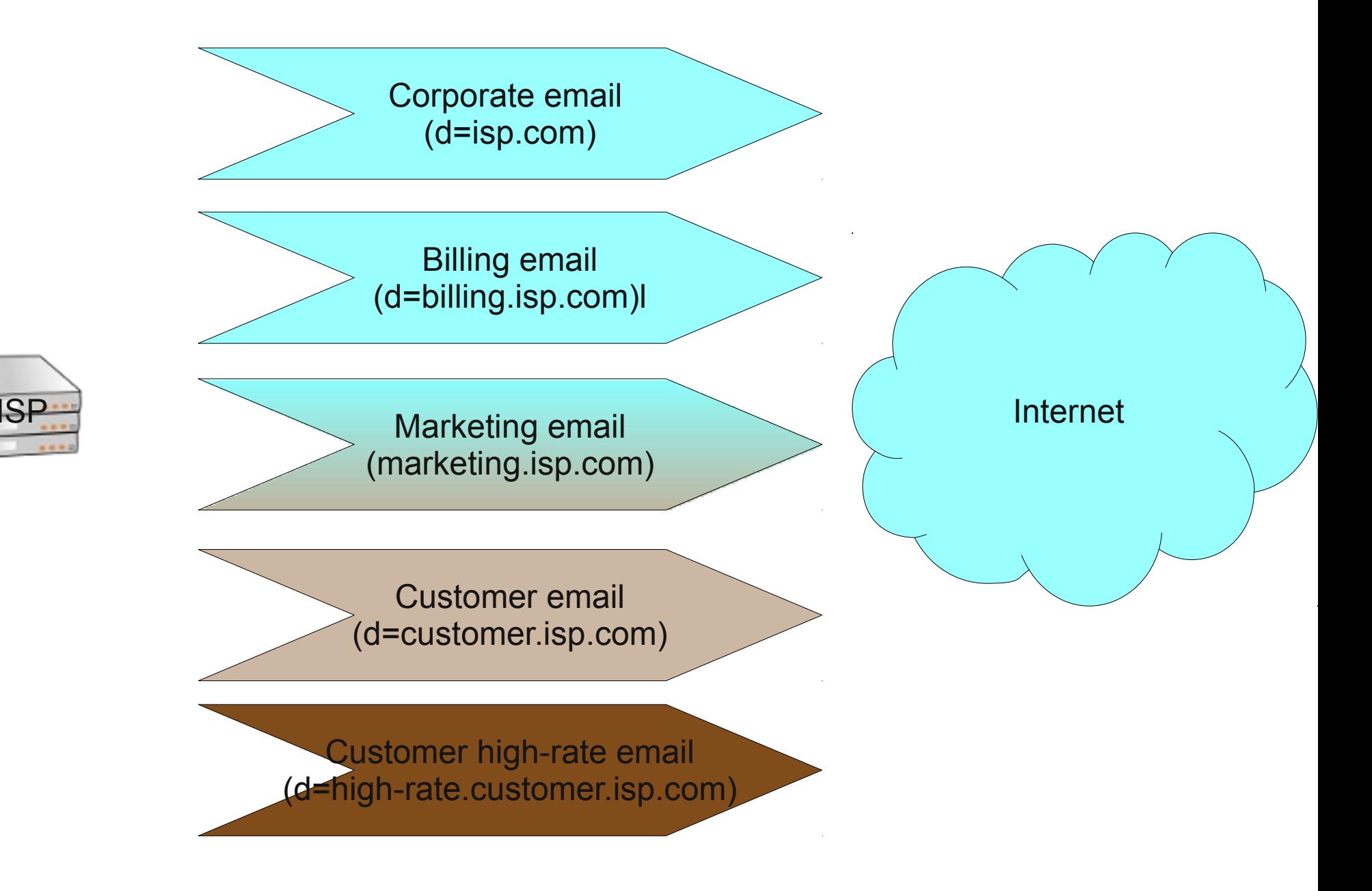

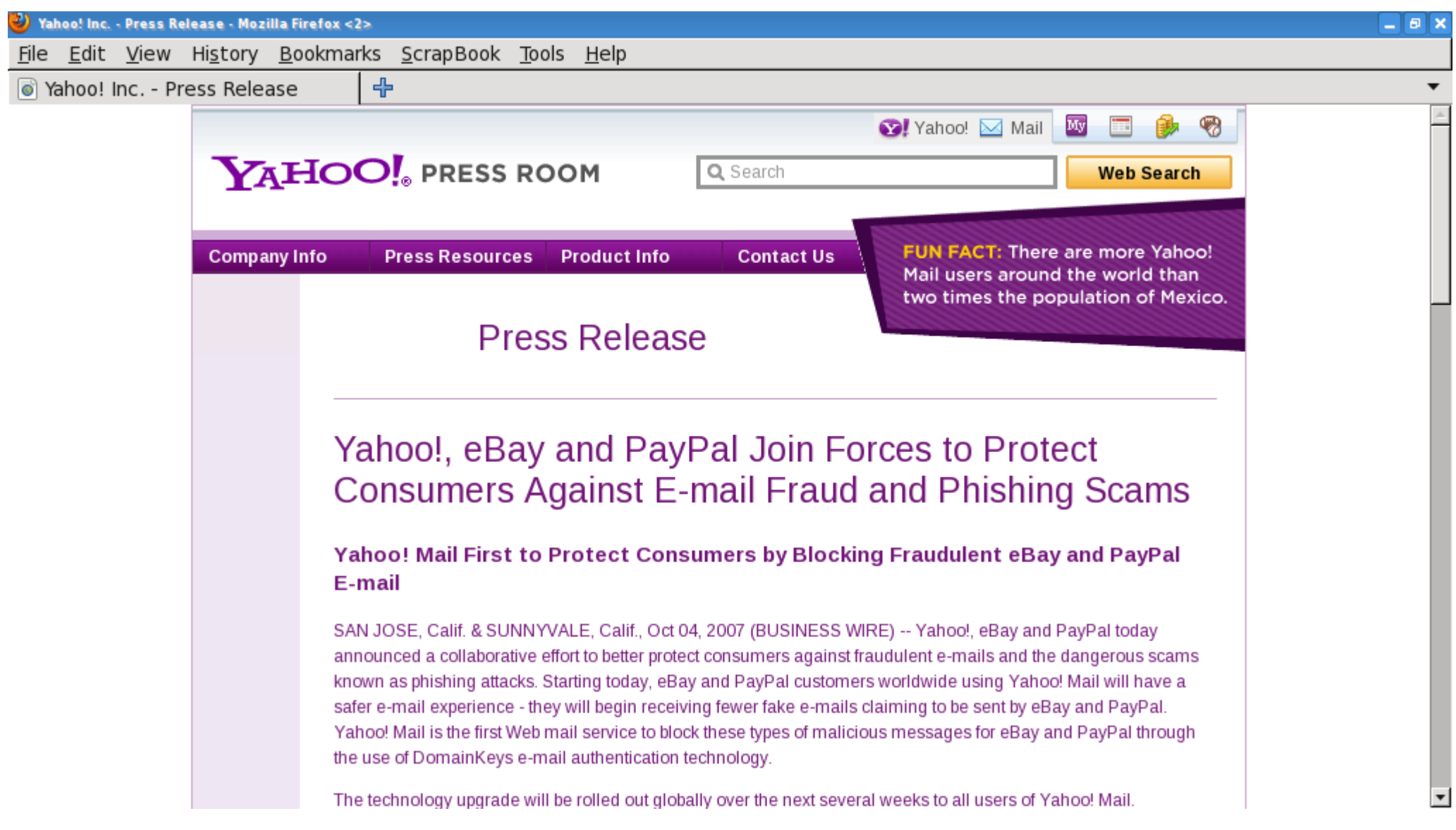

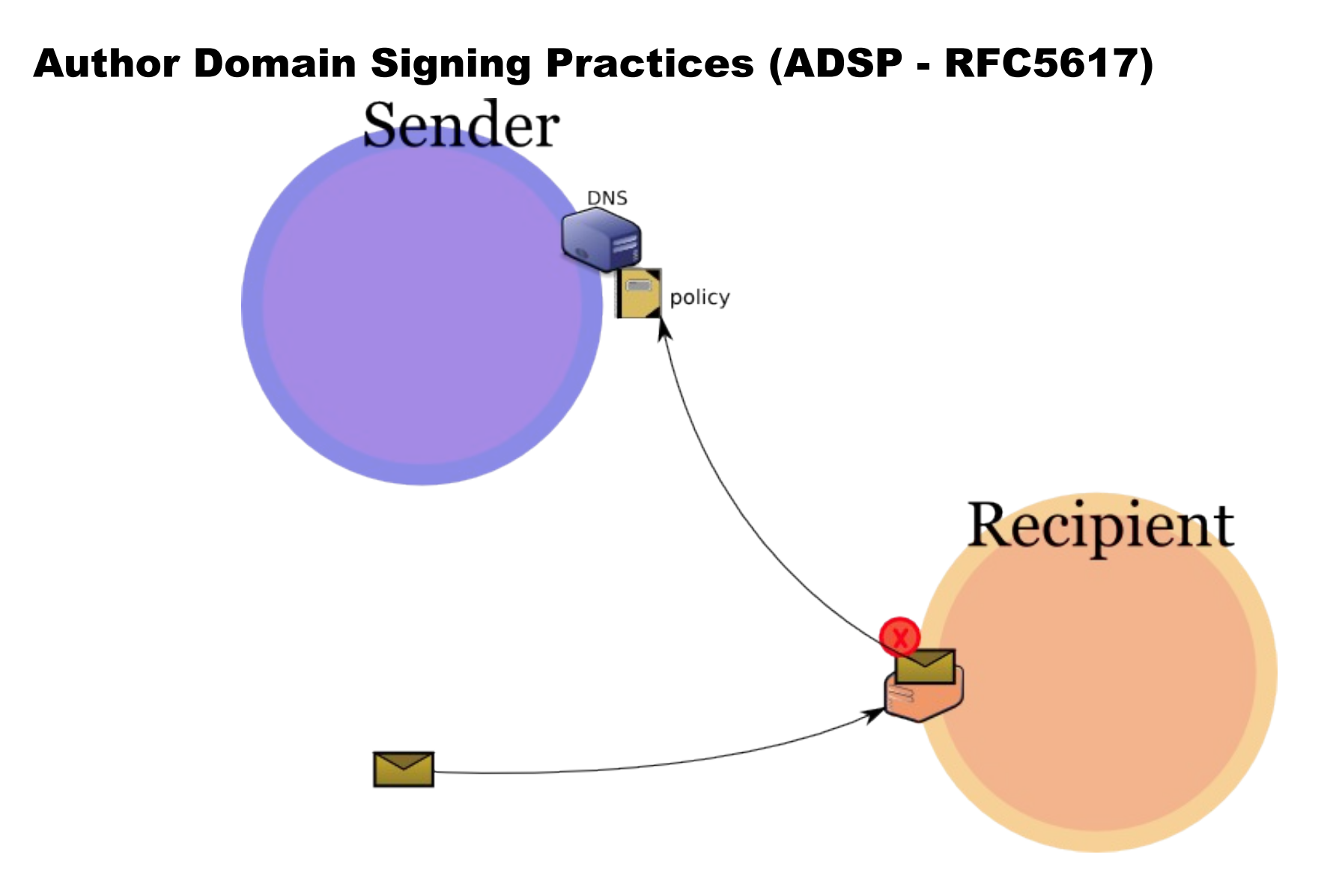

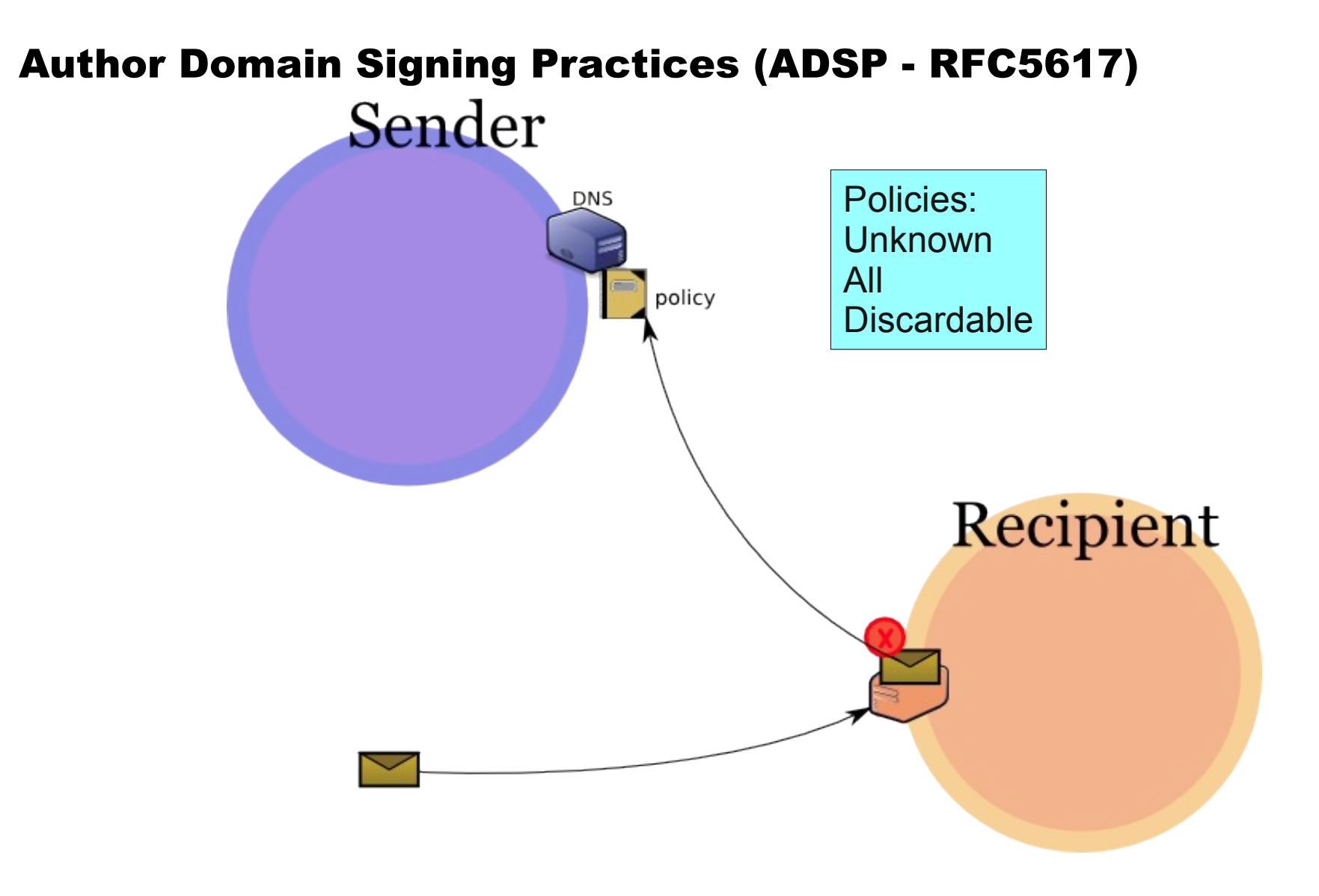

#### DKIM (near) Future – Reporting Failures

- Improved DKIM / ADSP failures reported to author/signing domain <http://tools.ietf.org/html/draft-ietf-marf-dkim-reporting-00>
- Feedback loop by standard rather than bilateral arrangements
- Reporting address in DKIM DNS key and/or ADSP DNS policy
- Makes author domain aware of what signature failures are occurring

#### DKIM Future – Authenticated Results

- Authenticated-Results:
	- RFC5451
- **•** Email clients
- Webmail display and filters
- Allows building of trust chains

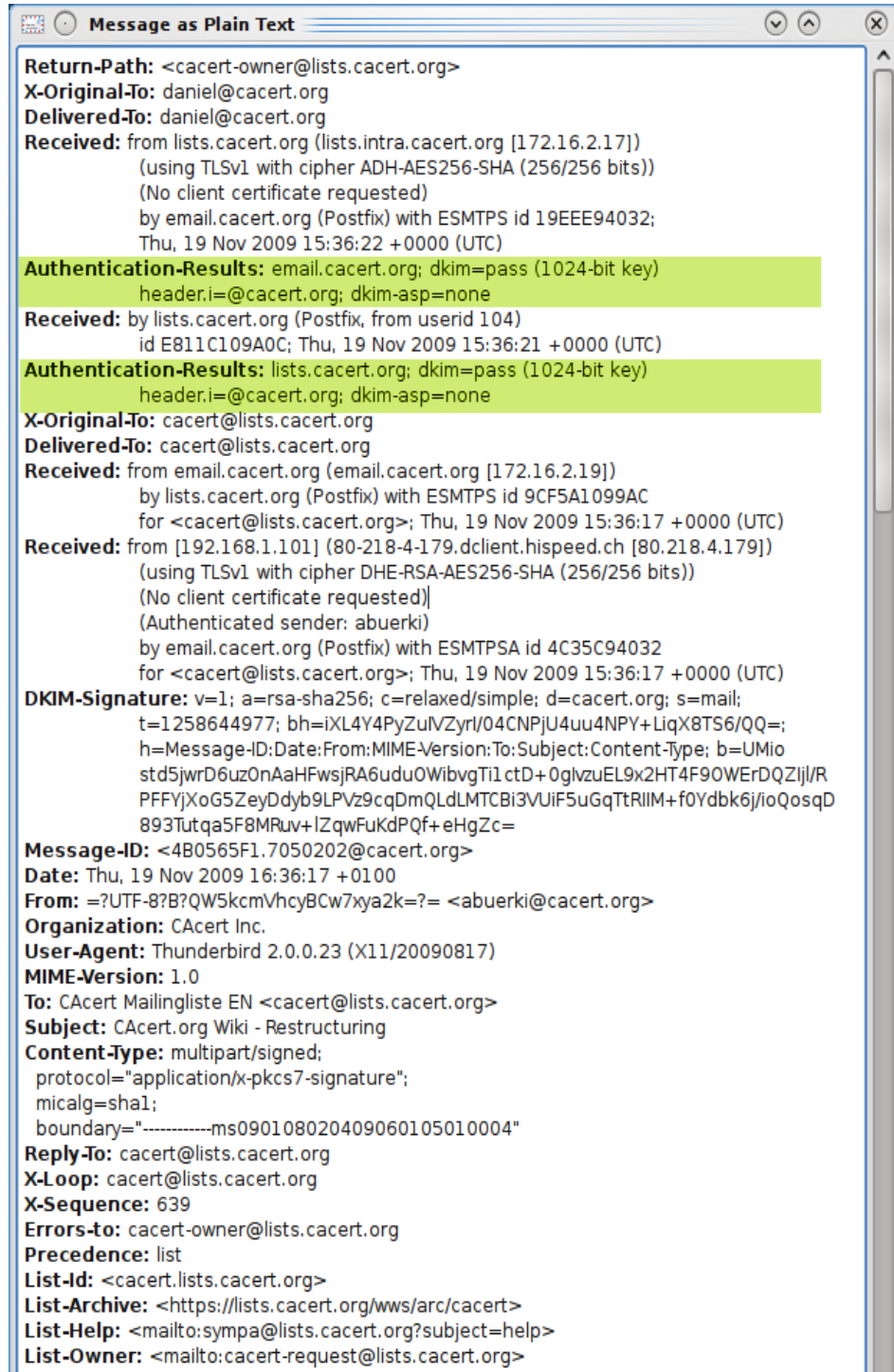

#### DKIM Future - Reputation

**• DKIM Reputation** 

<http://www.dkim-reputation.org/>

**.** Lookup of domain reputation based on DKIM (NEW) Non-IETF Working group - domain rep <http://www.ietf.org/mail-archive/web/domainrep/>

#### DKIM Future – Mailing List Managers

Danger Work in progress:

http://tools.ietf.org/html/draft-ietf-dkim-mailinglists-02

Mailing List Operator:

- **Guidance for DKIM/ADSP handling**
- **Guidance for DKIM signing**

Recipient:

- Guidance for verification
- **Guidance for Feedback loops with DKIM**

#### DKIM Future - You

Deploy DKIM Signing

**• Stream based** 

Deploy DKIM verification Filtering

- Use DKIM verification to guide filtering
- Local arrangements to protect important business relationships

Feedback Loops

• DKIM reporting draft

Mailing Lists

• Draft RFC move to DKIM-Friendly lists

Authenticated Results

Webmail enhancements

#### DKIM Future - You

IETF

- Participation welcome (mailing list + meetings)
- Statistics on DKIM signatures
- Operational Experience desired

Interested? See: [Http://tools.ietf.org/wg/dkim](http://tools.ietf.org/wg/dkim)

Questions? And Thanks

### Thanks:

## OVEE and OpenDKIM

**IETF DKIM working group – for working out standards**

- **Product Developers chance to reduce email spoofing**
- **Murray S. Kucherawy for OpenDKIM**
- **Gimp / Inkscape /OpenOffice developers good tools**
- **Creative Commons Licencing for ease of reuse**
- **APNIC for the opportunity to talk**
- **YOU for your interest**

### Questions?

#### DKIM References

- DKIM Standards <http://tools.ietf.org/wg/dkim>
- Feedback and reporting: <http://tools.ietf.org/wg/marf/>
- Authenticated Results RFC 5451
- Training Videos <http://www.maawg.org/activities/training>
- Me [daniel.black@ovee.com.au](mailto:daniel.black@ovee.com.au)

#### Presentation Credits and Licensing

Niels Heidenreich - SpamInbox - Fickr - <http://www.flickr.com/photos/schoschie/2225345267/>

Vino Family – Stool – Flickr - <http://www.flickr.com/photos/vinofamily/4094653647/>

Vino Family – Stool – Flickr - <http://www.flickr.com/photos/vinofamily/4095412074/>

Brenda Star – Old Key – Flickr - <http://www.flickr.com/photos/brenda-starr/3466560105/>

Walknboston – Car Keys – Flickr - <http://www.flickr.com/photos/walkn/3041590472/>

James Hammer – Signature – Flickr - <http://www.flickr.com/photos/hammer51012/3012413440/>

John Loo – Licence – Flickr - <http://www.flickr.com/photos/johnloo/3518552653/>

Uzvards – Snail Mail - Flickr - <http://www.flickr.com/photos/uzvards/2481348414/>

Various – Diagram Clipart - Open ClipArt - <http://www.openclipart.org/>

Daniel Black – All other diagrams and screenshots

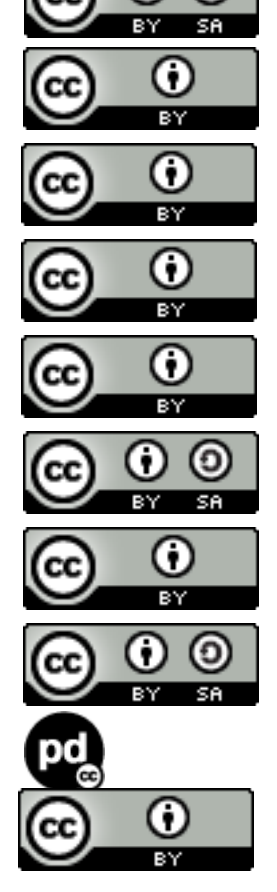